## **Wystarczy podpisać za pomocą DocuSign**

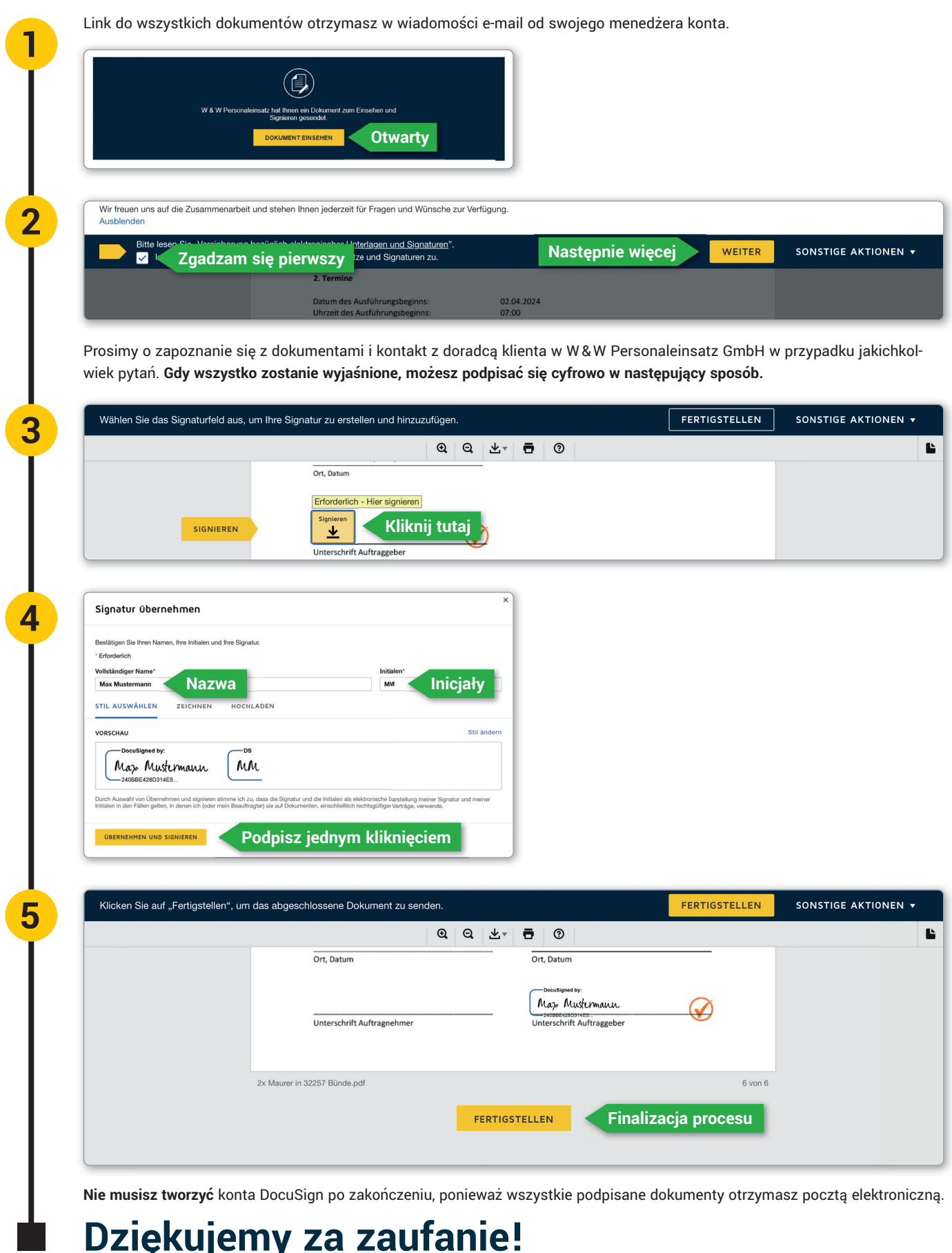

## **Dziękujemy za zaufanie!**